#### **REPUBLIK INDONESIA KEMENTERIAN HUKUM DAN HAK ASASI MANUSIA**

# **SURAT PENCATATAN CIPTAAN**

Dalam rangka pelindungan ciptaan di bidang ilmu pengetahuan, seni dan sastra berdasarkan Undang-Undang Nomor 28 Tahun 2014 tentang Hak Cipta, dengan ini menerangkan:

Nomor dan tanggal permohonan : EC00202246480, 21 Juli 2022

**Pencipta**

 $\Gamma_{\rm J}$ 

Kewarganegaraan | / / / / / / / / / / / / indonesia

**Pemegang Hak Cipta**

Kewarganegaraan MI A A

Tanggal dan tempat diumumkan untuk pertama kali di wilayah Indonesia atau di luar wilayah Indonesia

Nomor pencatatan (// interval) 1 000362209

 $\sim$ 

Nama : **Agustinus Budi Santoso**

Alamat : Jl. Progo II No 64 A. Rt.03 Rw.01 Kel. Mlatibaru Kec. Semarang Timur, Semarang, JAWA TENGAH, 50122

 $\mathbf{I}_{\mathbf{I}}$ 

 $\Delta$ 

#### **Nama ////// Agustinus Budi Santoso**

Alamat : Jl. Progo II No 64 A. Rt.03 Rw.01 Kel. Mlatibaru Kec. Semarang Timur, Semarang, JAWA TENGAH, 50122

#### Jenis Ciptaan : **Program Komputer**

Judul Ciptaan : **Aplikasi Pemetaan Persebaran UKM Berbasis Website SIG (Sistem Informasi Geografis) Dengan Google Maps API Service Di Salatiga**

: 21 Juli 2022, di Semarang

Jangka waktu pelindungan | / Berlaku selama 50 (lima puluh) tahun sejak Ciptaan tersebut pertama kali dilakukan Pengumuman.

adalah benar berdasarkan keterangan yang diberikan oleh Pemohon. Surat Pencatatan Hak Cipta atau produk Hak terkait ini sesuai dengan Pasal 72 Undang-Undang Nomor 28 Tahun 2014 tentang Hak Cipta.

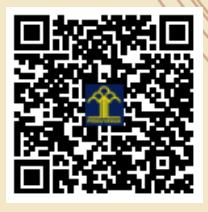

a.n Menteri Hukum dan Hak Asasi Manusia Direktur Jenderal Kekayaan Intelektual u.b. Direktur Hak Cipta dan Desain Industri

Anggoro Dasananto NIP.196412081991031002

Disclaimer:

Dalam hal pemohon memberikan keterangan tidak sesuai dengan surat pernyataan, Menteri berwenang untuk mencabut surat pencatatan permohonan.

# PROGRAM APLIKASI WEBSITE

Aplikasi Pemetaan Persebaran UKM berbasis Website SIG

(Sistem Informasi Geografis) dengan Google Maps API Service di Salatiga

PENYUSUN Agustinus Budi Santoso, S.ST., M.Cs; Ahmad Zainudin, S.Kom., M.Kom; Edwin Zusrony, SE., MM., M.Kom

Universitas STEKOM

Universitas Sains Dan Teknologi Komputer

### A. Karakteristik Sistem

1. Halaman Login

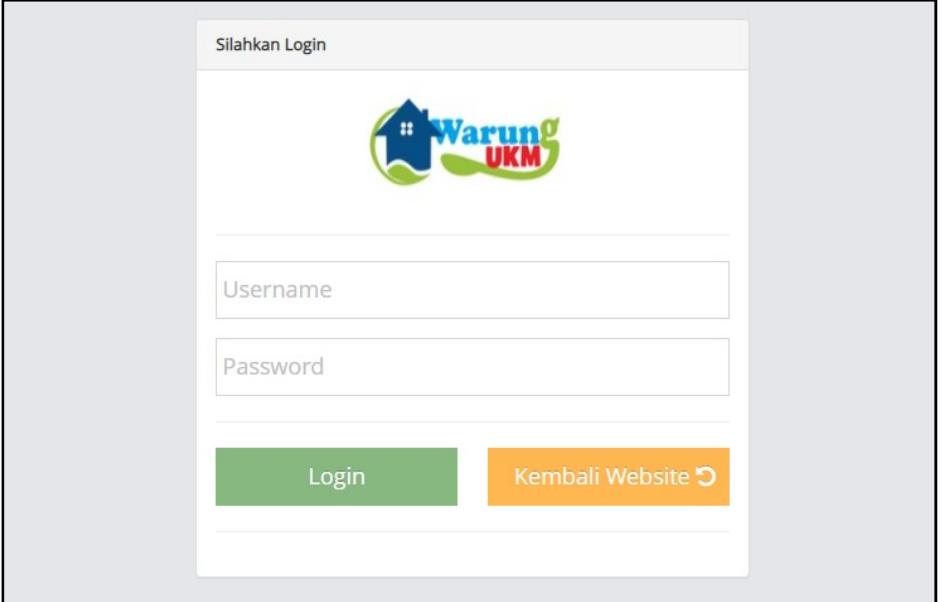

Digunakan oleh pengguna untuk masuk kedalam halaman registrasi yang telah dibuat.

- Username = Id/User/kode yang telah diterima saat registrasi UKM Awal
- Password = didapatkan dengan mengisi password, bertipe bebas campuran angka dan huruf.

# 2. Halaman Menu – Dashboard

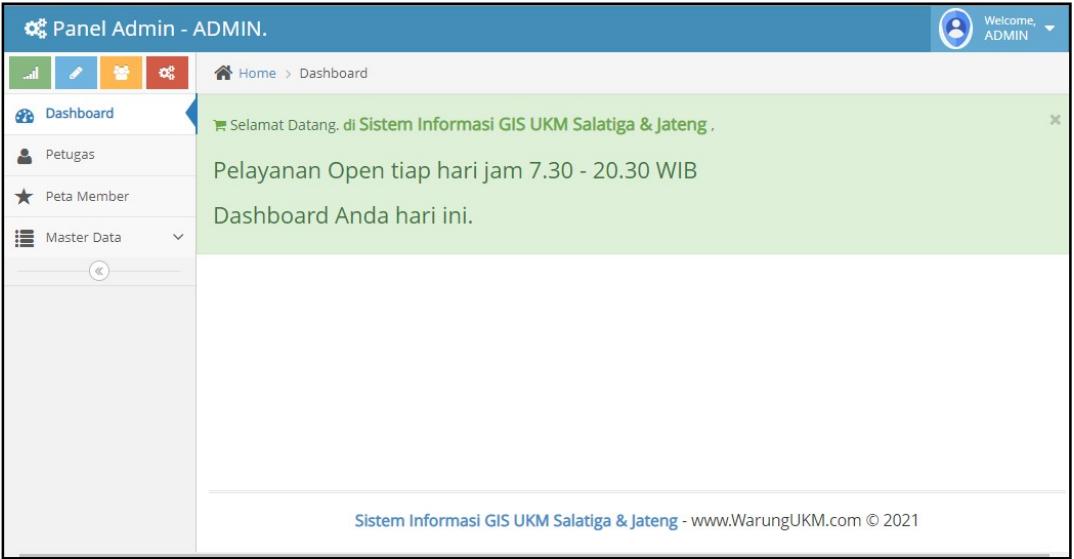

Keterangan :

Pada tampilan halaman menu digunakan untuk menghubungkan kesemua halaman yang lain. Halaman menu digunakan untuk tampilan yang telah difungsikan untuk membuka menu lain dan memudahkan pengguna untuk mengakses program.

#### 3. Petugas

a. Data Petugas

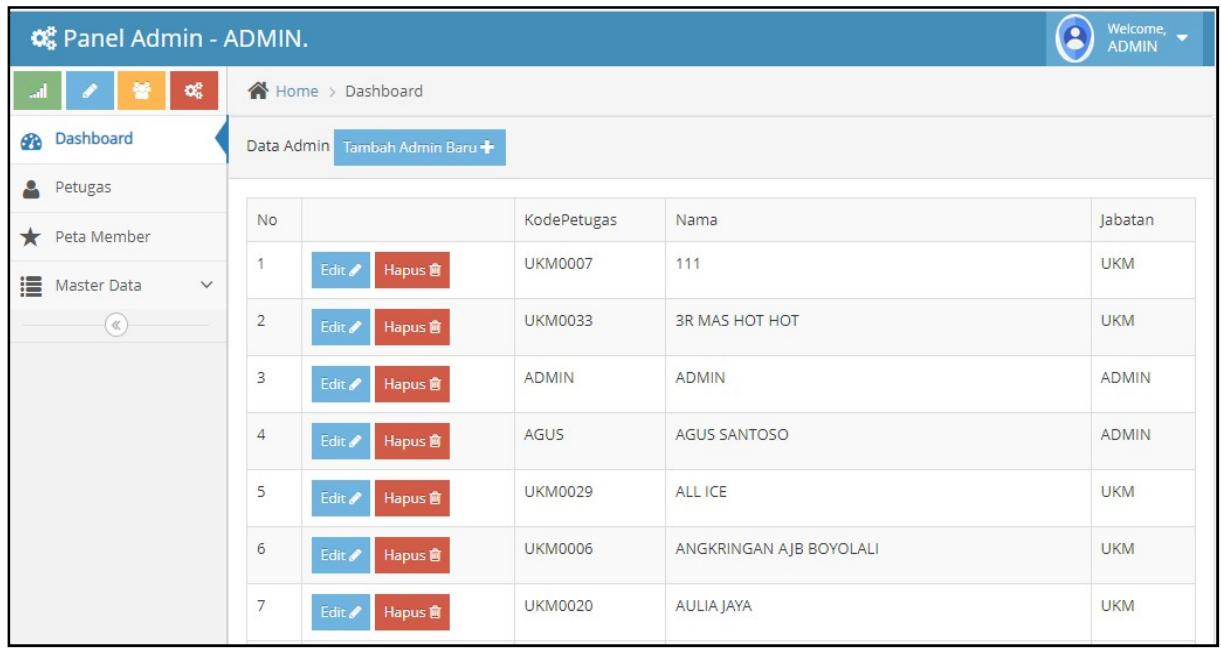

- Tersedia data petugas yang telah didapatkan dengan 2 alternatif pilihan.
	- 1) Dengan registrasi peserta UKM dan akan otomatis degenerate sistem untuk sebagai petugas UKM.
	- 2) Dengan registrasi manual oleh petugas Administrator untuk menambahkan dan mengubah ata petugas
	- 3) Data merupakan bersifat unique pada kode petugas sebagai penanda dan password tersembunyi pada sistem.

## b. Tambah Petugas / Admin

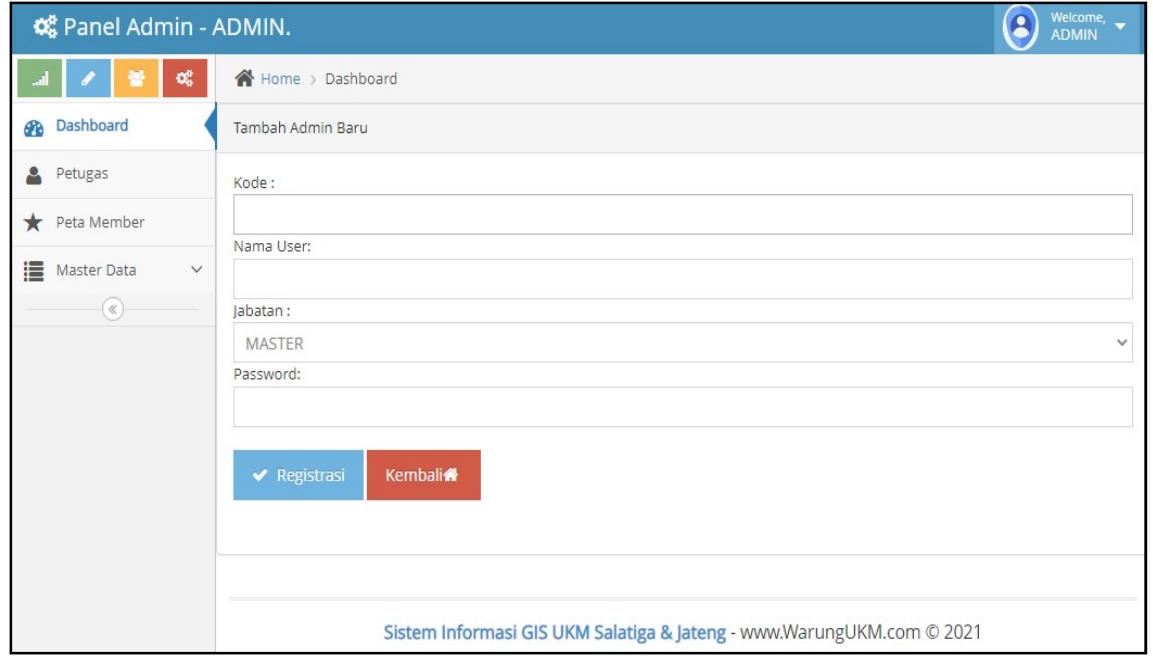

- Berisikan Kode, Namauser, Jabatan, Password
- Kode = Merupakan kode unique dari UKM / Petugas Admin untuk dipakai pada log sistem.
- Nama User = sebagai penanda kode atau alias lengkap dari sebuah kode.
- Jabatan = Terdiri dari Master, Admin, dan UKM bertujuan untuk membedakan halaman yang tersedia

# c. Ubah Data Petugas

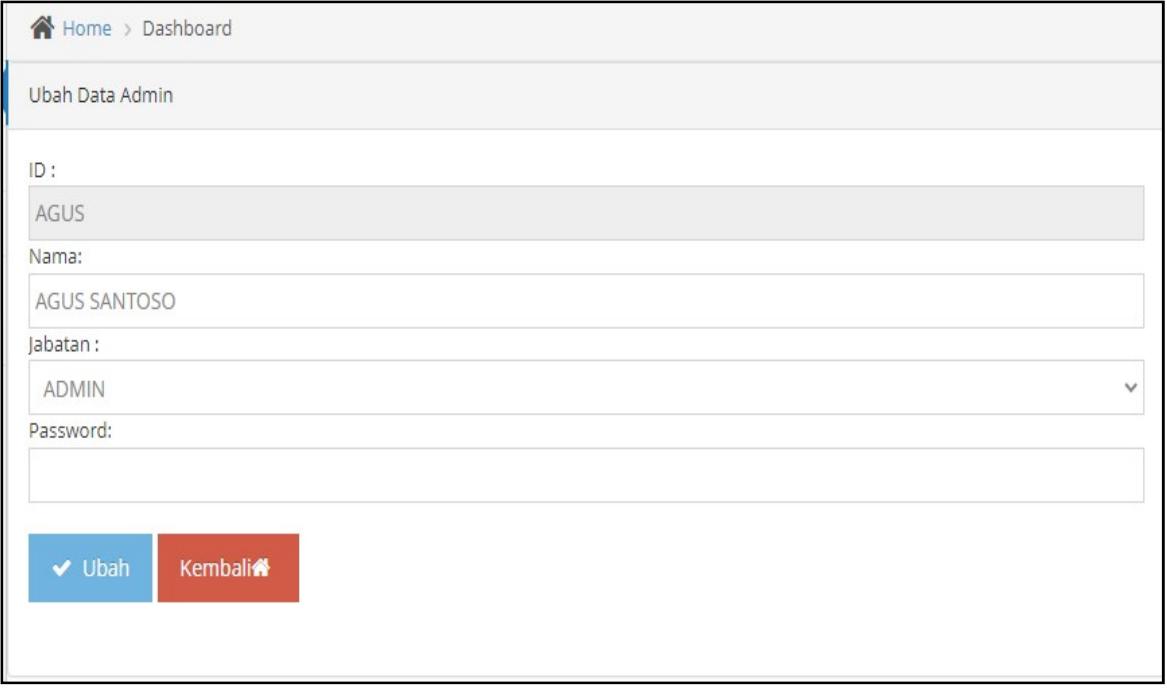

Keterangan :

Seperti pembuatan data petugas, tetapi tidak menyimpan data baru, melainkan merubah data yang ada menjadi data yang terkini.

d. Ubah Password

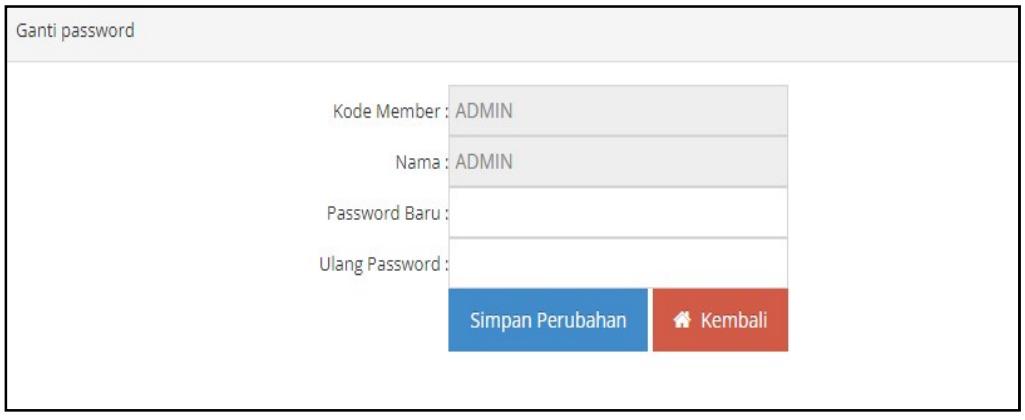

Keterangan :

Digunakan untuk penggantian password dari petugas administrator, baik UKM yang telah mendaftar pada sistem.

#### 4. Master Data

a. Info Panel Admin

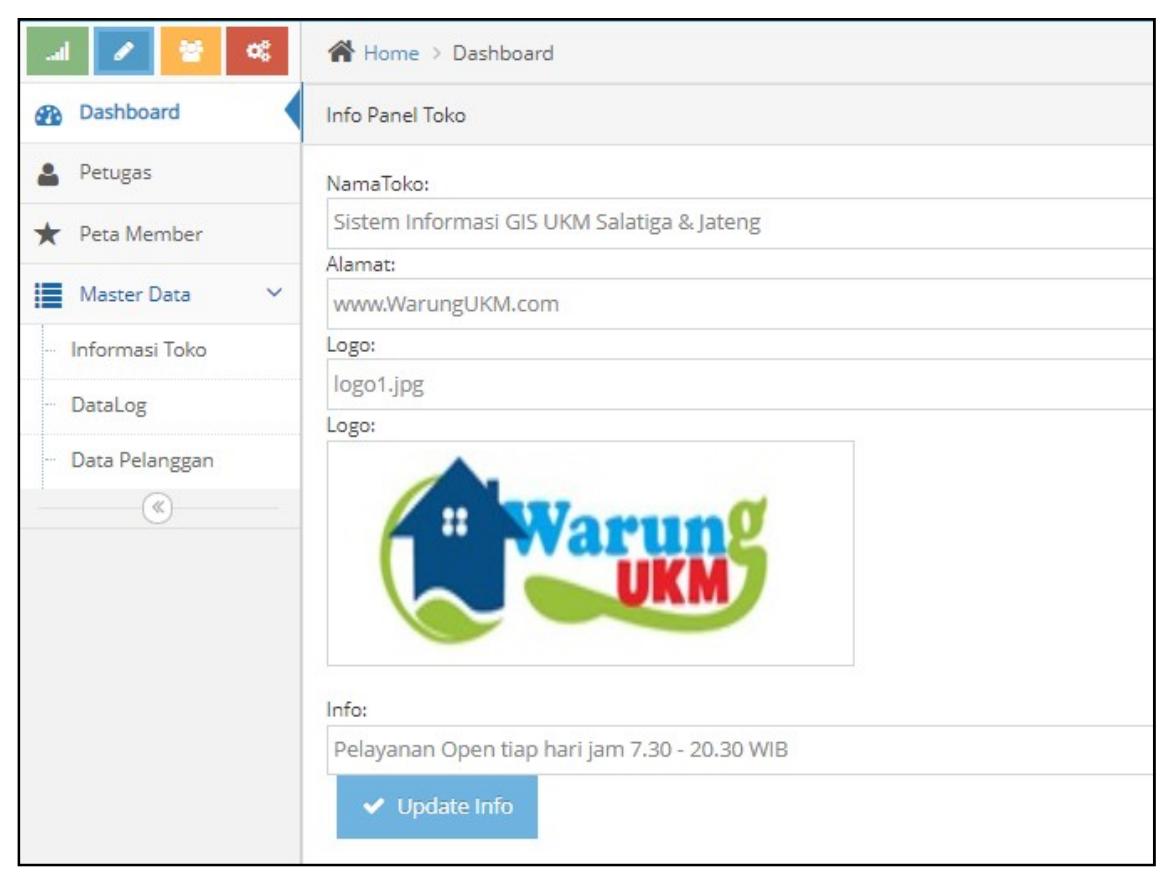

- Digunakan untuk menginformasikan kepada seluruh user untuk muncul pada halaman dashboard / halaman utama. Terdapat gambar dan logo untuk mengatur logo yang digunakan oleh sistem.
- Digunakan untuk menambahkan informasi kepada sistem dalam melakukan setting tampilan dan header aplikasi.

# b. Data Log

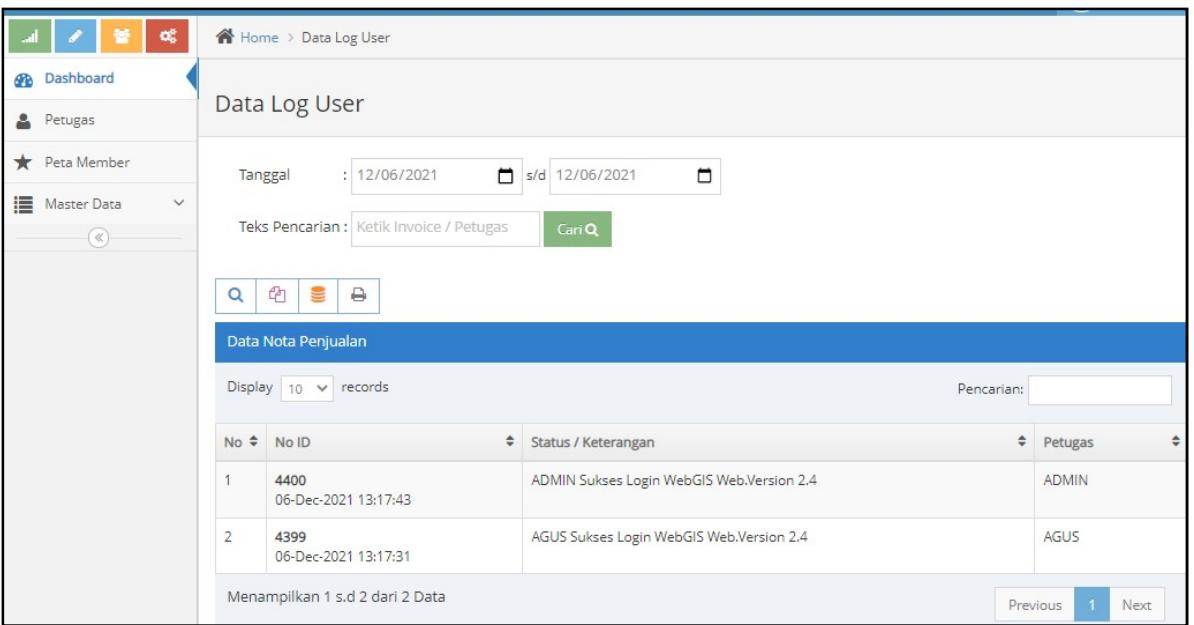

Keterangan :

- Digunakan sebagai pencatat log kegiatan yang dilakukan pada sistem.
- Sebagai data log atau data yang terakhir masuk pada user / petugas administrator yang masuk ke dalam sistem

#### c. Master Pelanggan

## 1) Data Pelanggan

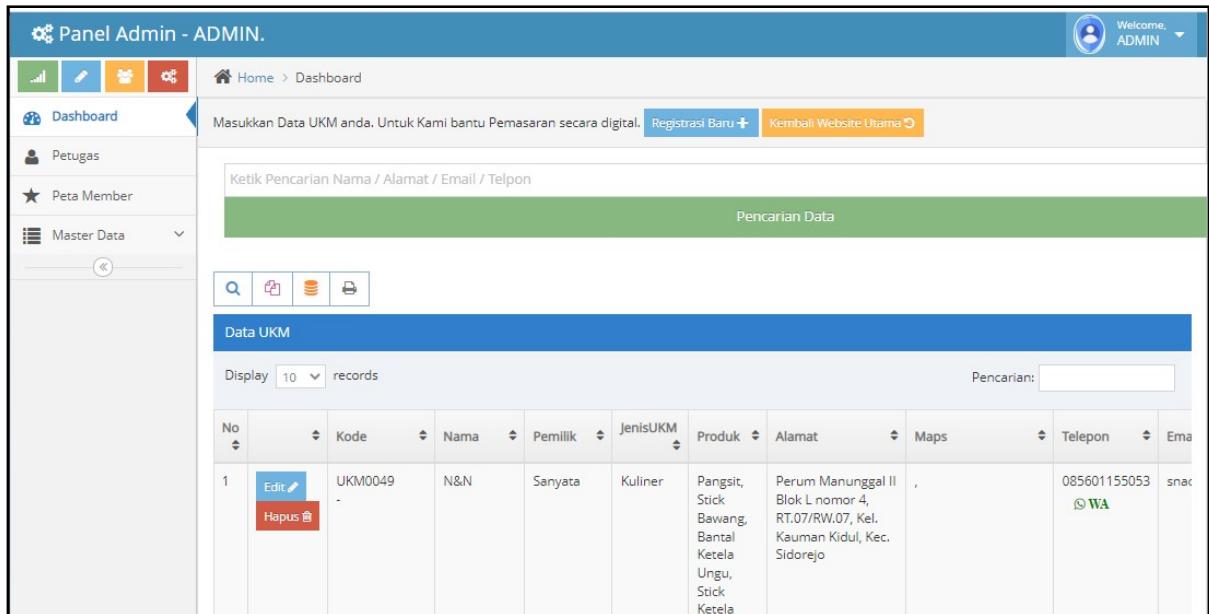

Keterangan :

- Digunakan untuk melihat data pelanggan yang telah registrasi dengan menggunakan tombol Registrasi
- Melihatkan kedalam posting pada warungukm.com sebagai artikel yang telah di review.
- Mendapatkan auto pendataan dengan total pengelompokan Kota yang telah dibuat berdasarkan registrasi.

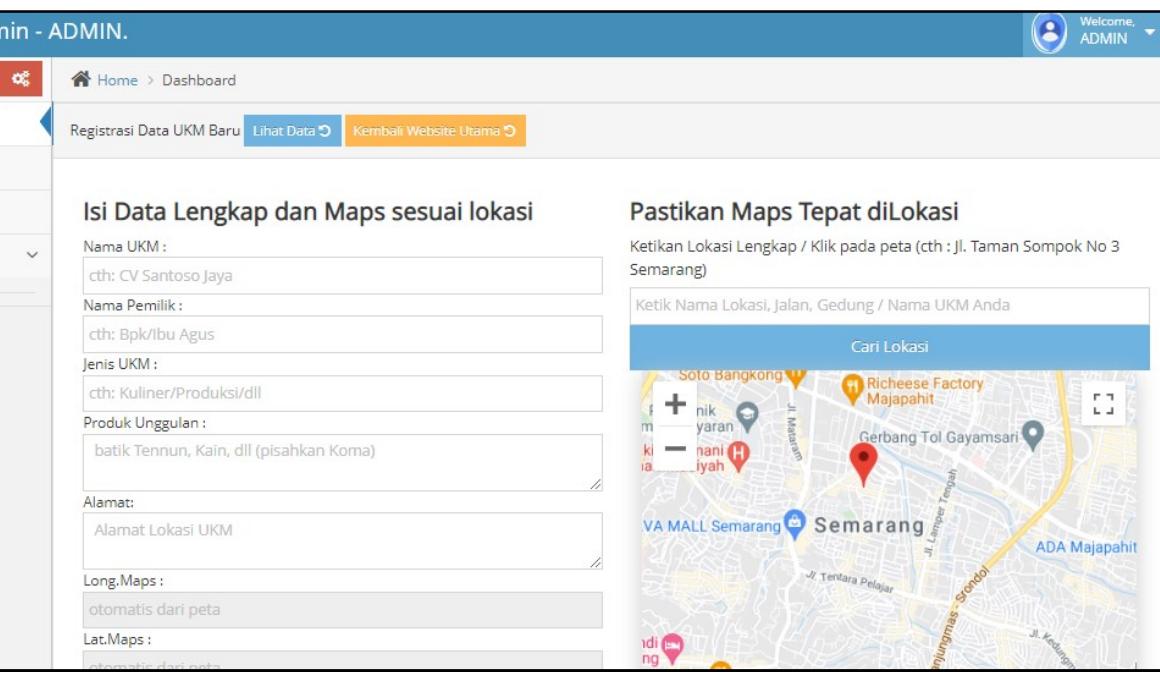

#### 2) Registrasi Pelanggan

- Penggunaan Google Maps API Services untuk menitik lokasi.
- Pengisian Kolom berdasarkan jenis UKM yang telah ditentukan isian.
- Menggunakan Koordinat dengan Bantuan Google Maps pada halaman Cek lokasi dan dapat digunakan langsung dengan otomatisasi
- Data akan disimpan dan akan kembali pada data pelanggan untuk kelengkapan isian data.

## 5. Peta Member

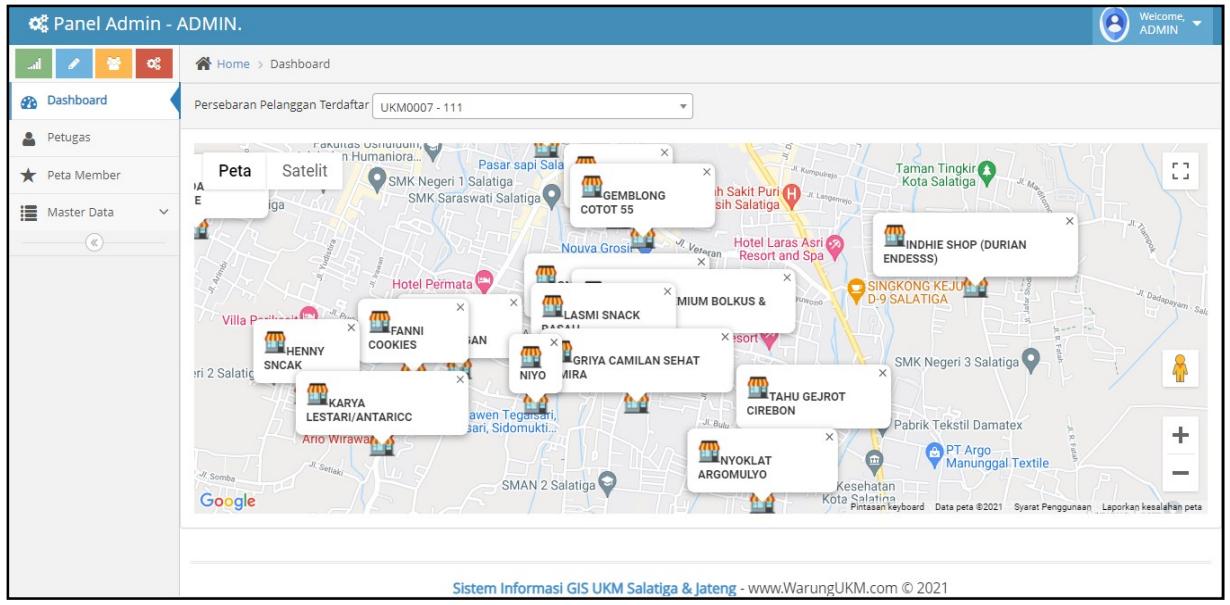

- Digunakan untuk membaca persebaran peta member dari pelaku UMKM.
- Dihasilkan dengan pengisian data yang telah mengisi koordinat GPS yang telah didapatkan dari registrasi.

#### MANUAL PENGGUNAAN PROGRAM

# Aplikasi Pemetaan Persebaran UKM berbasis Website SIG (Sistem Informasi Geografis) dengan Google Maps API Service di Salatiga

- 1. Aplikasi Pemetaan persebaran UKM dibuat menggunakan basis website.
- 2. Program aplikasi dibuat website berbahasa utama adalah PHP Native dengan database MySQL dan menggunakan Google Maps API Services untuk mendapatkan ijin lebih detail pada halaman website GIS / Sistem informasi Geografis.
- 3. Aplikasi dapat dibuka dengan web browser pada Handphone / Komputer / Laptop.
- 4. Website cukup compatible / dapat dibuka dengan pada halaman dengan mengetikkan alamat warungukm.com/peta sebagai realtime aplikasi.
- 5. Pada pengoperasian cukup membuka alamat dan langsung saja mendapatkan username dan password dengan reregister nama UKM yang dilakukan

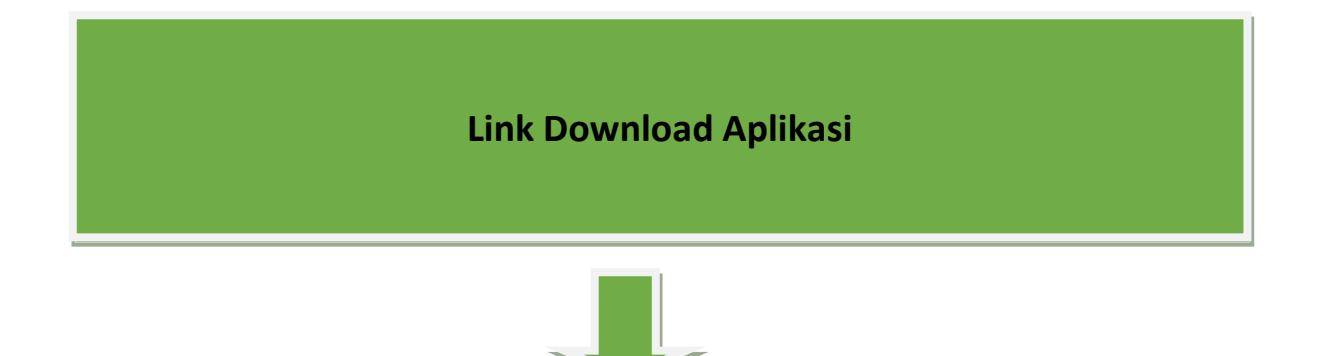

#### Link : https://drive.google.com/file/d/1OJflvLKQMxW0EB1JXYzJ7rifRkN2Capl/view?usp=sharing

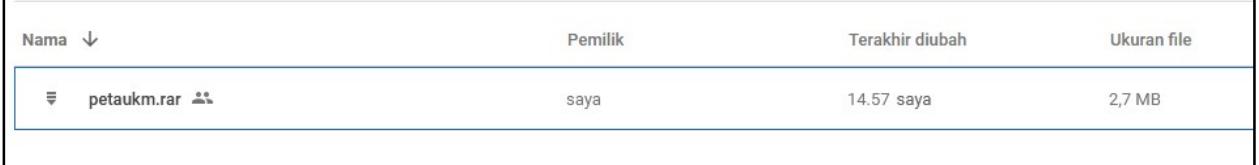